## **Bérszámfejtés dokumentáció**

**V24.11**

## **Nyomtatványok**

A számfejtett béreket és a különböző nyomtatványokat tudjuk kinyomtatni a segítségével (bérkarton, jelenlétek, igazolások, havi bevallások, kilépő papírok stb.) A nyomtatványok köre folyamatosan bővül. A személyre szóló nyomtatványok a kiválasztott alkalmazottra vonatkoznak, míg az összesítő nyomtatványokban természetesen minden alkalmazott adatait összesíti a program.

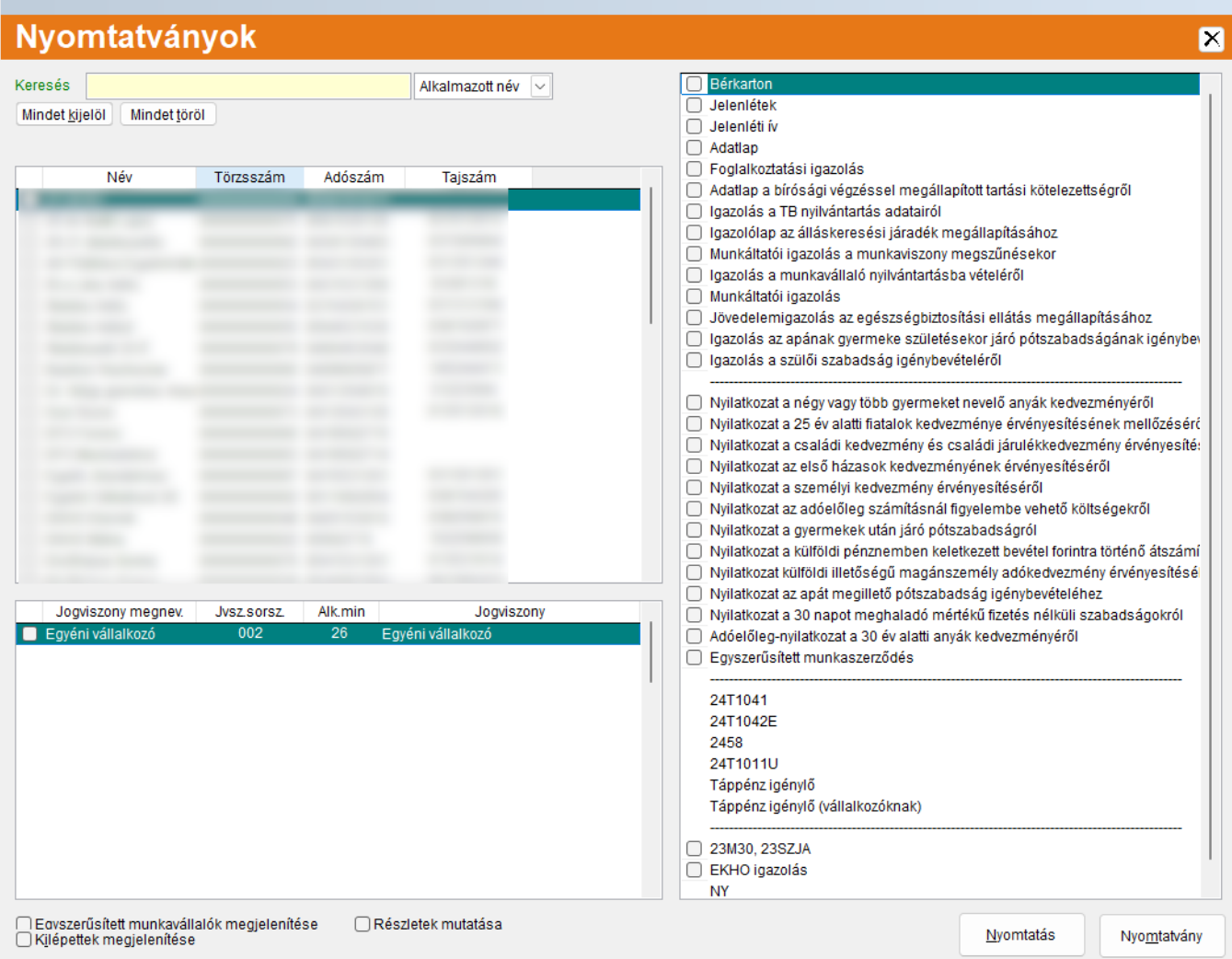

Az ablak bal oldalának felső részén az alkalmazottak vannak felsorolva, alatta pedig a kijelölt

alkalmazott jogviszonyai láthatók.

FONTOS! Amennyiben egy alkalmazottnak heti munkaidQ változás miatt a nyomtatvány átadás elQtt ki kell jelölni a jogviszonyhoz tartozó öss alkalmazottra jobb egérrel kattintva a program automatikusan elvégez. (Pl. van egy alkalmazott, aki 2020.06.20-án lépett be, és 2022.03.16módosult. Ekkor a heti munkaidQ változással 2022.03.16-tól Nyomtatványoknál az xxT1041-es átadás elQtt az alkalmazottra jobb eg mindkét jogviszony kijelölésre kerül, így átadáskor a megfelelQ adatok je

Az ablak alján található opciók bejelölésével a megjelenített alkalmazo oldalon pedig az elérhetQ nyomtatványok, nyilatkozatok, illetve bevalláso

Minden sor elQtt található egy jelölQnégyzet, amellyel kiválasztha jogviszonyának mely nyomtatványa kerüljön nyomtatásra. EbbQl adódóa több nyomtatványát is ki tudjuk nyomtatni, akár csoportosan is. Az ÁNY csak önállóan nyomtathatók, nem vonhatók össze más nyomtatvány nyomtatvány is ki van jelölve, akkor a "Nyomtatás" gomb felirata átvált "

A "Nyomtatvány" gombra kattintva a kijelölt nyomtatvány adatai szerkes ez értelmezhetQ. Ha az adott nyomtatványnál nincs szerkesztési le marad.

XXT1011U nyomtatvány: választható, hogy Járulékfizetési kötelezettsé átvállalása legyen aktív, ennek megfelelQen fogja tölteni a program a ny

Speciális nyomtatványok:

[Táppénz igénylQ, táppénz igénylQ](https://docs.rlb.hu/dokumentacio/6/tappenz-igenylo-tappenz-igenylo-vallalkozoknak) (vállalkozóknak)

[Foglalkoztatási i](https://docs.rlb.hu/dokumentacio/6/foglalkoztatasi-igazolas)gazolás

[M30 / S](https://docs.rlb.hu/dokumentacio/6/M30SZJA)ZJA

## $x x 58$

Nyilatkozat a 30 napot meghaladó mértékq fizetés nélküli szabadságokról

KSH 1405 segédlet

RLB-60 Bt.

3000 Hatvan, Balassi Bálint u. 40.

## [info@rlb](mailto:info@rlb.hu).hu

Adószám: 21252659-2-10 Cégjegyzékszám: 10-06-024727 V24.11